## كليات يروژه:

این پروژه یک سیستم فروشگاه اینترنتی با قابلیت چند فروشندگی و تک فروشندگیه. یعنی ادمین میتونه مستقال محصوالتش رو تعریف کنه یا هم فروشندگان مختلف محصوالتشونو بفروشند.

موارد رنگ سبز: فیچر مشابه در پروژه قبلی یا آپدیتها وجود دارد.

## نقش های کاربری:

- ادمین و کارمندان که به پنل ادمین دسترسی دارند
	- فروشنده
	- کاربر عادی )خریدار(
	- بازاریاب )شاید نیازی به تعریف این رول نباشه(
		- پیک

توضیح: توی این سیستم ادمین تمام دسترسی های فروشنده رو هم داره و خود ادمین میتونه در نقش فروشنده هم باشه و از سمت ادمین میشه قابلیت چند فروشندگی رو غیرفعال کرد که خود ادمین تمام کارهای فروشگاه رو انجام بده.

### محصولات:

محصوالت فیزیکی: محصوالتی هستند که نیاز به حمل و نقل و ارسال دارند.

محصوالت دانلودی: محصوالتی هستند که نیاز به حمل ندارند و کاربر میتونه اونها رو دانلود کنه.

امکان تعریف چند عکس برای محصوالت

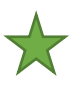

امکان تعریف ویدیو برای محصوالت از سورسهای مختلف هاست، 3S، ویمئو، یوتیوب و لینک خارجی برای تعریف فایلهای محصوالت دانلودی هم از سورسهای هاست، 3S و لینک خارجی استفاده میکنیم.

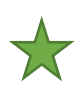

فروشنده میتونه برای محصوالت دانلودی ویدیویی یا PDF و point Power و ورد قابلیت دانلود رو غیرفعال کنه و کاربر داخل خود پلتفرم با استفاده از ویدیو پلیر یا Viewer.js فایلها رو تماشا کنه

تعریف محصوالت مزایده ای: قیمت پایه، تاریخ و ساعت شروع و پایان، قیمت واقعی، قیمت خرید فوری که با پرداختش مزایده تموم میشه، حداقل قیمت برنده شدن کالا (قابلیت غیرفعالسازی)، پله های بالا رفتن قیمت، تایمر در صفحه محصول، قیمت گذاری آزاد یا با بید )حتما کاربر باید بید داشته باشه که بتونه پیشنهاد قیمت بده یانه)، نمایش هیستوری پیشنهادات در صفحه محصول (قابلیت غیرفعالسازی)، نمایش برنده در صفحه محصول (قابلیت غیرفعالسازی)، بقیه مشخصات مثل محصولات دیگه

تعریف پکیج های بید برای محصوالت مزایده ای/امکان غیرفعالسازی، شامل تعداد بید، قیمت، تایم استفاده، توضیحات، آیکون، عنوان، دسته بندی کاال که بیدها در اون قابل استفاده هستن محصوالت کاربران: امکان تعریف محصوالت کارکرده از سمت پنل کاربر و فروشنده. این محصوالت مشابه محصولاتی هستند که کاربر داخل پلتفرمی مثل دیوار میاد تعریف میکنه. این نوع محصولات دو حالت برای فروش دارند که کاربر موقع تعریف محصول تعیین میکنه. یا فرایند پرداخت داخل سایت انجام میشه یا هم اینکه فقط مشخصات کاال رو به خریدار نشون میدیم و از طریق تماس و... فروش انجام میشه و پرداختی داخل سایت انجام نمیشه. این دو مدل فروش از سمت ادمین قابلیت فعال/غیرفعال دارند. سمت ادمین قوانین این قسمت هم تعریف میشن که داخل صفحه محصول نشون داده میشن. تو مدلی که پرداخت داخل سایت انجام میشه ، بعد از تایید خریدار،مبلغ کاال به حساب درآمدی فروشنده واریز میشه.

دسته بندی های محصوالت کاربران جداگانه تعریف میشن. برای هر دسته بندی یک توضیحات داریم که موقع انتخاب کتگوری توسط کاربر داخل صفحه محصول نمایش داده میشن )در واقع همون قوانین اون دسته بندی(

تعریف محصوالت اجاره ای با امکان تعریف موجودی کاال، تعریف قوانین اجاره کاال، تعریف حداقل یا حداکثر تایم اجاره، امکان اجاره محصوالت بر اساس ساعت و روز، امکان تعریف پکیج های اجاره )اگر کاربر برای 5 روز اجاره کنه، قیمت میشه X تومن و اگه برای 10 روز اجاره کنه، قیمت میشه Y تومن(، امکان تعریف مبلغ تضمین که موقع برگردوندن کاال، به کیف پول خریدار برگشت میخوره، امکان وارد کردن مشخصات و تصاویر محصول اجاره ای توسط فروشنده موقعی که کاربر خریدار پرداخت رو انجام داده و قراره براش ارسال بشه. امکان تمدید اجاره توسط خریدار، ارسال نوتیفیکیشن X روز قبل از اتمام اجاره. نمایش هیستوری اجاره ها سمت ادمین و کاربر، نمایش تقویم موجودی کاال داخل صفحه کاال، بعد از تایید اجاره کننده،مبلغ کاال به حساب درآمدی اجاره دهنده واریز میشه.

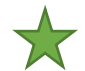

امکان تعریف سرویس (نوعی تایپ محصول که توسط خریدار برای یک تایم خاص رزرو میشه شبیه میتینگ ها) توسط فروشنده یا ادمین که هر سرویس شامل عنوان ، توضیحات ،نوع(غیرحضوری/حضوری)،قیمت پایه(فیکس یا براساس هر ساعت)،مدت زمان، عکس بند انگشتی ،ریت، Services Aditional(که خودش شامل عنوان و قیمت میشه( و دسته بندی میشه. کاربر میتونه از طریق صفحه محصول (سرویس) Additional service ها رو تیک بزنه که به قیمت اصلی افزوده میشه

امکان تعریف دسته بندی برای سرو یس ها، سکشن و یژه سرو یس ها در صفحه اصلی باامکان غیرفعال کردن،. امکان قبول/ردکردن درخواست سرو یس توسط ارائه دهنده سرو یس. واریز مبلغ سرو یس به حساب ارائه دهنده سرو یس بعد از تایید خریدا، .امکان assign کردن یک سرو یس به یک یا چند کاال و بالعکس که باعث میشه کارت سرویس رو داخل صفحه محصول نمایش بدیم.

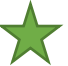

تعریف باندل محصوالت: باندل مجموعه چند کاالست که میتونه قیمت خاص خودشو داشته باشه یا مجموع قیمت کاالهای داخلش باشه. باندل ها یک صفحه جداگانه هم دارند و اگر محصولی داخل یک باندل باشه کارت باندل رو هم داخل صفحه محصول نشون میدیم.

تعریف محصوالت مبتنی بر عکس برای باندل: این قسمت به لحاظ فانکشنال چیز خاصی نداره بیشتر طراحیش مهمه، موقع تعریف باندل میتونیم محصوالت مختلف داخل باندل رو روی عکس نشون بدیم. برای اینکار میایم یک عکس رو برای باندل تعریف می کنیم که میایم روی اون عکس یکسری نقاط رو مشخص میکنیم که به محصوالت مختلفی که داخل باندل وجود دارند لینک شدن و با کلیک روی اون نقطه میشه وارد صفحه اون محصول شد. زیر کاور هم کارت محصوالت مختلف موجود توی باندل رو نشون میدیم و میتونیم همه رو همزمان به سبد خرید اضافه کنیم.

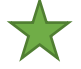

امکان تعریف Faq برای محصوالت

تعریف محصوالت مرتبط با هر محصول

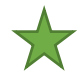

امکان دادن ریت به محصوالت توسط خریداران بر اساس پارامترهای مختلف، امکان اتچمنت عکس و فیلم برای ریت ها، امکان غیرفعال کردن ریویو برای کل محصوالت از ادمین، گزینه پیشنهاد میدهم/نمیدهم موقع ثبت ریت و نمایش درصد پیشنهاد دهندگان در صفحه محصول، ارسال ریمایندر ریت به کاربر، امکان پاسخ به ریویو توسط فروشنده

کامنت های محصوالت با قابلیت پاسخگویی و نمایش رول کاربر و اینکه محصول رو خریده یا نه

امکان تعریف گرفتن تاییدیه برای مشاهده کاال. اگر این تاگل روشن باشه بعد از کلیک روی محصول وارد صفحه محصول که میشیم که مودال باز میشه که یک دکمه تاییدیه داره که اگر کاربر روش کلیک کنه میتونه جزئیات صفحه محصول رو ببینه، اینکه حین تعریف کدوم کاالها این تاگل رو نشون بدیم رو موقع تعریف کتگوری مشخص میکنیم.

امکان تعریف چند کتگوری برای محصول )یک کتگوری اصلی و بقیه فقط حالت نمایشی دارن و محصول فقط داخل اون کتگوری ها نمایش داده میشه و قابلیت فیلتر و... نداره(

تعریف یک دکمه کاستوم با متن و لینک دلخواه برای هر محصول که اگه مقدار داشته باشه نمایش داده میشه

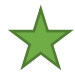

امکان داپلیکیت کردن محصوالت توسط فروشنده و ادمین مشابه پروژه فعلی

امکان استفاده از کالاهای تعریف شده توسط ادمین یا سایر فروشنده ها برای تعریف ساده تر کالا و جلوگیری از تعریف کاالهای تکراری. موقع تعریف کاال کاربر میتونه از سایز کاالها استفاده کنه و فقط آپشن ها و فیلدهای متغیر محصول رو تعریف کنه. داخل صفحه محصولی که چند فروشنده داره، اطالعات فروشندگان مختلف محصول و آپشن هایی که محصول هر کدوم از فروشندگان ارائه میدن رو نشون میدیم. پیشفرض اطالعات ارزونترین محصول رو نشون میدیم.

امکان نمایش نوار پروگرس موجودی باقی مانده از محصول داخل صفحه محصول زمانی که موجودی کاال به X عدد برسه. این پروگرس میزان موجودی کاال رو نشون میده و با هر خریدی که انجام میشه کم میشه. مقایسه محصوالت به این صورت که از 2 تا 4 محصول از یک دسته بندی انتخاب میشن و مشخصات کاالها کنار هم نشون داده میشن

امکان تعریف قیمت برای گروهای کاربری مختلف

مشاهده سریع محصول: روی کارت محصول یک دکمه قرارداره که وقتی روش کلیک کنه، کاربر وارد صفحه محصول نمیشه و اطالعات محصوال به صورت خالصه داخل یک مودال لود میشه.

تعریف بج کاستوم برای محصوالت و فروشنده ها که از سمت ادمین به همراه عنوان و رنگ و آیکون تعریف میشن و بج های محصوالت میتونن توسط فروشنده هم انتخاب بشن و بهشون اضافه بشن و داخل صفحه محصول و روی کارت محصول هم نمایش داده میشن

تغییر مراحل پرداخت بسته به دانلودی/فیزیکی بودن محصوالت

فیلد قیمت خرید برای کاال که برای محاسبه سود خالص کاال استفاده میشه.

امکان تعریف حد موجودی برای نمایش در صفحه محصول

امکان تعریف فایل یا فیلد متنی برای محصوالت دانلودی که برای هر کاربری که محصول رو میخره فقط یک فایل/محتوای فیلد متنی رو نشون میدیم (فرض کنیم قراره کارت شارژ بفروشیم)

نمایش زمان تقریبی ارسال کاال در صفحه محصول

صفحه تعریف محصول به صو رت چند مرحله ای

امکان تعریف قابلیت پیش خرید برای انواع مختلف محصوالت. اگر این وضعیت رو فعال کنیم یک قیمت پیش خرید، ظرفیت پیش خرید، قوانین پیش خرید و تاریخ رو تعیین میکنیم. این محصوالت با بج پیش خرید نمایش داده میشن و کاربران میتونن بیان این محصوالت رو بخرن. یک تایمر داخل صفحه محصول نشون داده میشه. روند خرید این محصوالت مشابه محصوالت اصلیه فقط داخل لیست سفارشات ادمین و کاربر با یک وضعیت خاص نشون داده میشن. بعد از اتمام تایمر پیش خرید به کاربرانی که داخل پیش خرید شرکت کردن نوتیفیکیشن ارسال میشه.

نکته مهم: برای تمام تایپ های مختلف محصوالت امکان ثبت نظر و ریت و ریپورت و... رو داریم.

# كاربران:

امکان تعریف کاربران برای تمام نقش های کاربری از سمت ادمین

امکان تعریف گروه کاربری

امکان تعریف نقش های کاربری با تعیین دسترسی

لیست کاربران، الگین به عنوان کاربر

فرم ثبت نام فروشنده، احراز هویت فروشنده از سمت ادمین

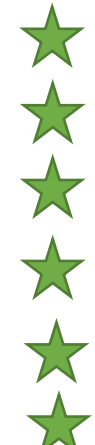

امکان بن کردن کاربران به صورت کلی یا زماندار

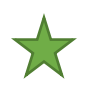

امکان ثبت درخواست account Delete که داخل یک لیست سمت ادمین میشینه و بعد از تایید تمام اطالعات کاربر از دیتابیس حذف میشه

#### محتوا:

تعریف دسته بندی به همراه تعداد نامحدود لول ساب کتگوری برای محصوالت

تعریف برند توسط ادمین

تعریف برند توسط فروشنده و انتشار بعد از تایید ادمین

تعریف واحد کالا (کیلوگرم، لیتر و...) برای انتخاب در تعریف محصول

تعریف قیمت واحد برای هر کالا (تاگل روشن/خاموش) و امکان سفارش کمتر از واحد برای مثال واحد کالا کیلوگرمه ولی کاربر میخواد 0.5 کیلو بخره

تعریف رنگ های محصول به همراه کد رنگ

امکان تعریف مشخصات مختلف کاال برای هر دسته بندی که موقع تعریف محصول فقط مشخصات مربوط به همون کتگوری در دسترس فروشنده قرار میگیرن و نهایتا داخل صفحه محصول نمایش داده میشن

تعریف Option برای هر کاال. آپشن ها گزینه هایی هستند که موقع خرید توسط کاربر انتخاب میشن و میتونن باعث تغییر قیمت کاال به صورت درصدی یا ثابت بشن.

امکان تعریف عکس برای هر کدام از آپشن های کاال، وقتی که کاربر یکی از آپشن های کاال رو انتخاب میکنه، عکس های مربوط به اون آپشن لود میشن و عکس اصلی محصول هم به این عکس تغییر میکنه. این تصاویر در کنار عکس های عادی محصول نشون داده میشن و کاربر میتونه دستی هم اونا رو انتخاب کنه.

امکان ایمپورت محتواهای مختلف مانند محصوالت، برندها، کتگوری ها، کاربران، از طریق فایل CSV برای ادمین. امکان ایمپورت محصوالت از طریق پنل فروشنده هم ممکنه.

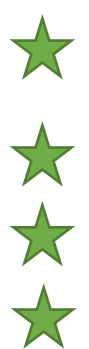

بالگ و دسته بندی بالگ به همراه شیر کردن پست بالگ با سوشال مدیا، امکان تعریف ویدیو برای پست های بالگ، امکان تعریف محتوای بالگ توسط فروشنده ها و تایید توسط ادمین

امکان شیر کردن محصوالت در شبکه های اجتماعی

تعریف لینک های منوی باالی سایت

تعریف صفحات اضافی به همراه تعریف لینک هر صفحه

امکان تعریف لندینگ پیج: مشابه تعریف صفحات اضافی فقط اینکه یکسری سکشن HTML از پیش تعریف شده داریم که میشه محتواشون رو ویرایش کرد )مثل سکشن های صفحه اصلی که محتواهای مختلف دارن و میشه ویرایششون کرد، براشون سورس )کاالهای مختلف، کالکشن ها، کتگوری ها)مشخص کرد و نمایششون داد و با درگ و دراپ این سکشن ها رو سورتشون کرد.

تعریف فیلترهای کتگوری مشابه سیستم فعلی

تعریف اطالعات مختلف ستونهای موجود در فوتر

تعریف لوگو و آدرس شبکه های اجتماعی

تعریف کتگوری های ترند شامل آیکون، رنگ

سیستم ریپورت محصوالت، تاپیک های فروم، نظرات، ریت ها و هر محتوایی که توسط کاربران از سمت فرانت تعریف میشن با امکان تعریف دالیل ریپورت

سیستم فروم (انجمن) با امکان تعریف انجمن و زیر انجمن (دقیقا مشابه سیستم فعلی فقط شاید دیزاین عوض بشه) بوکمارک های انجمن (علاقه مندی ها)

سیستم پرسش و پاسخ محصول که کاربران سوال میپرسند و سایر کاربران و یا فروشنده محصول میتوننن جواب بدن که اینجا نقش کاربری کاربران رو هم نشون میدیم

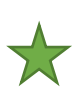

 $\sum_{\alpha}$ 

 $\bigtimes$ 

 $\bigstar$ 

 $\frac{1}{2}$ 

ارسال نوتیس از ادمین به نقش های کاربری مختلف ازپنل ادمین به همراه تعیین رنگ نوتیس و ارسال از طریق ایمیل

تعریف Testimonials به همراه عکس کاربر، نام کاربر، متن، تعداد ستاره و نام محصول

امکان سورت کردن سکشن های مختلف هوم با درگ کردن داخل ادمین ، امکان ایجاد سکشن های کاستوم هوم )برای سکشن عنوان تعریف میکنیم و بشه برای یک سکشن سورس انتخاب کرد و بگیم بر اساس چه پارامترهایی محتوا داخل اون سکشن نمایش داده بشه مثال بشه برای یک سکشن یک کتگوری تعریف کنیم و بگیم بر اساس جدیدترین یا پرفروش ترین یا ... چند تا محصول لود بشه، یا یک سکشن شامل چند تا از محصوالت باشه که دستی انتخاب شدن.( امکان غیرفعال کردن سکشن های مختلف صفحه اصلی

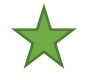

تعریف مناطق جغرافیایی شامل کشورها، شهرها، استانها، مناطق

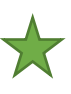

صفحه تعریف ویدیو برای محصوالت، توی این صفحه فروشنده میتونه برای محصوالت خودش با تعریف یک عنوان و توضیحات، ویدیو تعریف کنه و داخل یک صفحه اختصاصی داخل سایت نشون داده میشه. داخل صفحه محصول هم کارت مربوط به ویدیو نمایش داده میشه و به صفحه ویدیو لینکه. فروشنده میتونه عالوه بر ویدیو، الیو بررسی محصول هم تعریف کنه که براش یه تاریخ و عکس کاور و تایتل و توضیحات در نظر میگیره و توی اون تاریخ و ساعت میتونه از طریق Agora الیو برگزار کنه و بقیه هم جوین بشن و ببینن و چت کنند. کاربرا میتونن تاریخ الیو رو به ریمایندر تقویم گوگل هم اضافه کنن.

امکان تعریف گارانتی برای هر کتگوری و هر کاال شامل عنوان، مدت زمان، آیکون، قیمت، قوانین گارانتی، نمایش گارانتی ها در صفحه محصول، نمایش محصوالت دارای گارانتی در صفحه مختص گارانتی در دسته بندی های مختلف، نمایش کاالهایی که با گارانتی خریداری شدن در پنل ادمین و کاربر و نمایش تاریخ انقضای گارانتی، امکان ارسال درخواست خدمات گارانتی از لیست محصوالت خریداری شده کاربر که دارای گارانتی بودن، نمایش آدرس ارسال محصول به گارانتی بعد از تایید ادمین. کال این صفحه درخواست خدمات گارانتی تقریبا شبیه یک تیکت پشتیبانیه.

صفحه اکشن های انبوه برای ادمین و سلر که کاربر میتونه روی تعداد زیادی از محصوالتش یک عمل مشابه رو انجام بده. توی این صفحه یکسری اکشن ها و یکسری سورس ها )کتگوری، کل محصوالت، کلکسیونها) داریم که میتونیم بیام قیمت کالاها رو کم و زیاد کنیم، وضعیت محصولات فعال و غیر فعال کنیم، موجودی رو تغییر بدیم، تخفیف اعمال کنیم و...

امکان اساین کردن یک پست بالگ به یک محصول که در این صورت یک تب به تب های صفحه محصول اضافه میشه که محتوای اون پست بالگ رو نشون میدیم. داخل صفحه پست بالگ هم کارت محصول رو نشون میدیم.

امکان تعریف جدول سایز. جدول سایز یک جدوله که ستونها و ردیفاش قابل کم و زیاد شدنن )تعداد tr و td )و میشه داخلش محتوا گذاشت و از سمت ادمین تعریف میشن. برای هر جدول میشه یک عکس راهنما هم تعریف کرد که کنار جدول نشون داده میشه. این جدول ها از سمت ادمین تعریف میشن و میشه به تمام محصوالت، محصول خاص یا چند محصول یا کتگوری خاص اساین بشن که داخل صفحه محصول نشون داده میشن. امکان داپلیکیت سایز چارت ها وجود داره.

تعریف کلکسیون کاال توسط ادمین و فروشنده. هر کلکسیون مجموعه ای از کاالهاست که انتخاب میشن وداخل یک صفحه خاص نشون داده میشن که لینک صفحه رو هم کاربر مشخص میکنه. این صفحه توضیحات و عکس هم داره

امکان تعریف مگامنو با امکان تعریف عکس در مگامنو

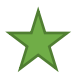

امکان مشخص کردن استایل هیرو از سمت ادمین (۳ استایل)  $\blacktriangledown$ 

تعریف اسالیدر برای صفحه اصلی ، صفحه کتگوری های مختلف و برندهای مختلف با ورودی های عکس و لینک

#### سفارش ها:

روند کلی سفارشات به این صورته که وقتی کاربر کاالهای مختلف از فروشنده های مختلف رو به سبد خرید اضافه میکنه بعد از اتمام مراحل خرید برای هر فروشنده یک اردر خاص میشینه.

لیست سفارش ها

صفحه جزئیات سفارش

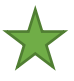

امکان ثبت سفارش از سمت ادمین و یا پنل فروشنده برای یک کاربر با امکان ثبت کاال، پرداخت، روش ارسال و سایر مشخصات موجود داخل سفارش

امکان محدود کردن تعدادی که کاربر از هر کاال، از کاالهای یک کتگوری یا تمام کاالهای سایت میتونه توی هر سفارش یا بازه زمانی خرید کنه

امکان تغییر در سبد خرید قبل از تایید سلر و مدیریت مابتفاوت، کاربر میتونه یک محصول رو حذف کنه یا اضافه کنه. اگر بدهکار بشه باید پرداخت کنه مبتفاوت رو و اگر طلبکار بشه مبلغ به کیف پولش برمیگرده.

امکان کنسل کردن سفارش توسط مشتری قبل از تایید فروشنده، امکان کنسل کردن سفارش در سایر مراحل فقط توسط ادمین

امکان فعال کردن روزهای غیرکاری برای هر فروشنده، که اگر کاربر اون روزها رو برای ارسال انتخاب کنه به کاربر نشون میدیم که امکان ارسال توی اون روز وجود نداره

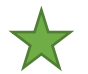

فعالسازی حالت تعطیالت برای فروشنده به همراه بازه زمانی و توضیحات. اگر فروشنده فعالش کنه امکان خرید کاال از فروشنده وجود نخواهد داشت. و پیام داخل صفحه پروفایل فروشنده هم نمایش داده میشه.

امکان استعالم کاال: کاربر میتونه بیاد یک یا چند تا از کاالهای سایت رو به یک لیست استعالم اضافه کنه به همراه تعدادی که نیاز داره و توضیحات استعالم. استعالم ها داخل صفحه استعالم نمایش داده میشن و فروشندگان میتونن بیان به استعالم ها پاسخ بدن و قیمت و توضیحات رو وارد کنند و اگر خریدار تایید کنه، فاکتور مربوط به استعالم صادر میشه و خریدار باید پرداختش کنه و مثل یک اردر عادی برای فروشنده و خریدار داخل لیست خریداشون نمایش داده میشه، استعالم مثل یک اردر عادیه فقط قیمت واحدش دستی تعریف میشه.

امکان تعریف توضیحات و آپلود فایل در فرایند ثبت سفارش توسط خریدار

دکمه خرید فوری که باعث میشه کاربر مستقیما به صفحات تکمیل خرید هدایت بشه و وارد سبد خرید نشه

نوشتن توضیحات سفارش برای فروشندگان مختلف

### ماركتينگ:

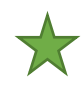

تعریف تخفیف درصدی یا مبلغ ثابت برای هر کاال، کل کاالها، چند کاال، دسته بندی خاص، برند خاص، کالکشن خاص، گروه کاربری برای بازه زمانی خاص این نوع تخفیف توسط فروشنده هم قابل تعریفه

امکان تعریف تخفیف های روزانه دقیقا مشابه فیچر باال اما فقط برای یک روز خاص تعریف میشه و توی همون روز داخل سکشن مربوط به خودش نشون داده میشه

امکان تخفیف های وابسته به موجودی، دقیقا مشابه تخفیف درصدی که روی کاال برای بازه زمانی خاص تعریف میشه فقط اینکه یک پارامتر موجودی هم داره که نشون میده از هر کاال برای فروش با اون

تخفیف چند تا موجوده و چندتا فروش رفته و یک پروگرس اینو نشون میده. برای هر تخفیف که با این سبک ایجاد میشه میتونیم صفحه اختصاصی داشته باشیم و اطالعاتی از قبیل کاور صفحه، رنگ متن ها و توضیحات رو ویرایش کنیم.

امکان تعریف قیمت برای بازه های خرید متفاوت (مثلا اگر کاربر حداق ٥ تا از محصول رو بخره قیمت هر کدوم X تومن میشه، اگه حداقل ۱۰ تا بخره قیمت میشه Y تومن) این محصولات رو داخل صفحه جداگونه هم نشون میدیم.

امکان تعریف تخفیفات حجمی برای محصوالت، برای محصول با خرید 3 واحد از محصول، 30 درصد تخفیف میگیره کاربر، با خرید X عدد از محصول، فالن محصول رو رایگان دریافت میکنه، باخرید X واحد از محصول یک واحد از همون محصول رو رایگان میگیره، این مورد داخل سبد خرید و صفحه محصول پرزنت میشه

خبرنامه ایمیلی (قابلیت ارسال فقط به لیست خبرنامه، فایل اکسل یا تمام کاربران)

ارسال پیامک به کاربران (قابلیت ارسال به لیست کاربران خاص، فایل اکسل یا تمام کاربران)

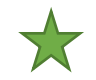

امکان ارسال پیامک و ایمیل (نوتیفیکیشن) به لیستی از کاربران که در یک بازه زمانی خاص خرید داشته اند یا نداشته اند، کاربران یک شهر و منطقه خاص، نقش کاربری، گروه کاربری

امکان ثبت کاالهایی با تخفیف لحظه ای. از سمت ادمین یکسری کاال ها با درصد تخفیف یا مبلغ تخفیف تعریف میشن که این تخفیف داخل صفحه محصول نشون داده نمیشه و وقتی کاربر وارد صفحه یک محصول خاص یا صفحه کتگوری یا صفحه اصلی میشه (موقع تعریف تخفیف محل نمایش کالا تعریف میشه) در قالب یک سکشن یا پاپ آپ به کاربر نشون داده میشه و کاربر تا پایان مدت زمان پروگرس مربوط به اون تخفیف زمان داره که کاال رو به سبد خرید اد کنه وگرنه تخفیف رو از دست میده. در لحظه فقط یک محصول رو با این نوع تخفیف به کاربر نشون میدم و فقط هم یک بار به کاربر نمایش داده میشه.

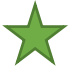

امکان ایجاد کد تخفیف با مبلغ ثابت یا درصد، با شرط های حداقل مبلغ سفارش، حداکثر مبلغ تخفیف، تعداد دفعات قابل استفاده، تاریخ انقضا، اولین خرید کاربر، کاربر خاص یا تمام کاربران، گروه کاربری، کالکشن، محصول فیزیکی خاص، محصول دانلودی، تمام محصوالت، سرویس ها، محصوالت کاربران، محصولات اجاره ای، خرید پکیج های سایت (پکیج های سابسکرایب و ...) امکان تولید رندوم کد تخفیف، ایجاد توضیحات برای کدهای تخفیف، امکان ایجاد کد تخفیف ارسال رایگان، به هر کد تخفیف یک تاگل اضافه میشه که اگه روشن بود داخل یک صفحه به نام صفحه کدهای تخفیف نشون داده میشه. امکان ایجاد کد تخفیف برای ریفرال که اگه کاربری با این کد تخفیف خرید انجام بده نه تنها تخفیف میگیره بلکه کمیسون ریفرال هم برای کاربری که کد تخفیف ریفرال رو براش ایجاد کردیم محاسبه میشه.

امکان ایجاد کد تخفیف توسط فروشندگان و نمایش در صفحه پروفایل فروشنده و صفحه کدهای تخفیف. این کدهای تخفیف بعد از تایید ادمین منتشر میشن و تنها روی محصوالت خود فروشنده اعمال میشن.

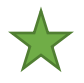

سیستم پوینت مشابه سیستم فعلی. تعداد پوینت هایی که کاربر بابت خرید یک محصول میگیره رو داخل صفحه محصول نشون میدیم. (قابلیت تعریف اتوماتیک پوینت به ازای قیمت محصول مثلا هر یک دلار ۱ پوینت، یا محصولاتی که بین ۱۰ تا ۵۰ دلار هستند تعداد پوینتاشون بشه ۱۰۰ تا). اگر قابلیت تبدیل پوینت به شارژ کیف پول فعال بود، گزینه پرداخت با پوینت رو داخل مراحل پرداخت هم نشون میدیم که کاربر میتونه معادل پوینت هاش از هزینه سفارشش کم کنه

تعریف پاپ آپهای مختلف. یکسری تمپلیت مختلف داریم با اهداف مختلف )دریافت ایمیل کاربر برای خبرنامه، اطلاع رسانی تخفیفات و...) که میایم خصوصیات مختلفشون رو از سمت ادمین ادیت میکنیم. پاپ آپ ها میتونن شامل عکس، متن، دکمه، فیلد ایمیل، تایمر باشن

هر پاپ آپ یسری ویژگی ها داره، کدوم صفحات لود بشه، بعد از چند ثانیه لود بشه، موقع اسکرول کاربر لود بشه یا موقعی که صفحه لود شد، هر چند مدت برای کاربر نشون داده بشه (بسته به سشن و کوکی)، پاپ آپ خبرنامه رو وقتی که کاربر داخل خبرنامه سابسکرایب کرده باشه نشون نمیدیم.

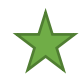

امکان تعریف بج و مدال برای فرایندهای مختلف برای نقش های کاربری مختلف که زمانی که به شرایطش برسن، بج داخل پروفایلشون نشون داده میشه

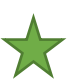

امکان پروموشن محصوالت که کاربران میتونن با پرداخت هزینه های پروموشن محصوالتشون رو داخل جاهای بهتری مثل اسالیدر، باالی صفحه کتگوری، باالی صفحه برند و باالی صفحه نتایج جستجو نشون بدن

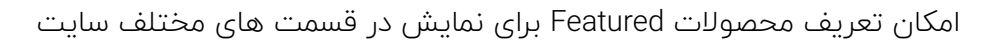

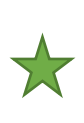

 $\frac{1}{2}$ 

☆

تعریف بنرهای تبلیغاتی مختلف در موقعیت های مختلف و صفحات مختلف. امکان تعریف بنرهای شناور چهار گوشه صفحه، امکان تعریف نوار چسبان باال و پایین صفحه، تعریف بنرهای نسخه موبایل

امکان تعریف پلن های قیمت با امکان تعیین درصد تخفیف یا مبلغ ثابت برای تعداد خاصی از خریداران و بازه زمانی

نگهداری و رزرو سبد خرید کاربر تا مدت زمان خاص (X ساعت) و ارسال نوتیفیکیشن (که میتونه حاوی کد تخفیف باشه) برای کاربر. این کد تخفیف اتوماتیک جنریت میشه و میتونه یا به صورت درصدی یا ثابت روی مبلغ کاال اعمال بشه یا ارسال رو رایگان کنه

شارژ کیف پول کاربر با ثبت نام در سیستم برای تشویق مشتری به ثبت نام

نمایش آخرین کاالهای مشاهده شده توسط کاربر در پنل کاربر، صفحه محصول، صفحه کتگوری، صفحه اصلی

ارسال رایگان به ازای رسیدن سفارش به مبلغ خاص (داخل سبد خرید نشون میدیم)

توی صفحه محصول و صفحه سبد خرید محصوالتی که به همراه این محصول خریداری شدن رو نشون میدیم

قابلیت برگشت پول به کیف پول کاربر. بعد از نهایی شدن خرید، یک مبلغ ثابت یا درصدی از مبلغ سفارش به کیف پول کاربر شارژ میشه. هر مبلغی که شارژ میشه یک تاریخ انقضا داره که بعد از اون تاریخ دیگه قابل استفاده نیست.

امکان تعریف کارت هدیه از سمت ادمین به همراه عنوان، کد کارت هدیه، مبلغ، تاریخ انقضا، دسته بندی که میشه باهاش خرید کرد. کاربر میتونه کارت هدیه رو موقع پرداخت یا از داخل پنل وارد کنه، داخل پنل لیست کارت هدیه ها و خریدهایی که با هر کارت هدیه انجام شده و موجودی رو میبینه

نمایش تایمر در صفحه محصول با امکان نمایش در یک محصول، تمام محصوالت، محصوالت خاص، امکان کاستومایز متن، و آیکون و تاریخ و ساعت شروع و پایان )فانکشن خاصی نداره فقط تایمر رو نشون میده(

امکان تعریف گردونه شانس با امکان تعریف رنگ های گردونه، کد تخفیف، گرفتن ایمیل و نام و مشتری )برای چرخوندن این اطالعات نیازه(، تعداد دفعاتی که کاربر میتونه گردونه رو بچرخونه، زمان انتظاری که کاربر میتونه مجدد گردونه رو بچرخونه براساس ساعت ، نام جایزه، کد تخفیف )قبال باید کد تخفیف رو تعریف کنیم)، احتمال برنده شدن هر کدوم از قسمت های گردونه، دکمه باز شدن گردونه به همراه موقعیت (کجای صفحه نشون داده بشه، همه صفحات یا صفحات خاص)، نمایش جایزه بعد از چرخیدن، از چه تاریخی تا چه تاریخی نشون داده بشه

نمایش پاپ آپ فروش، موقعی که از یک کاال فروش انجام میشه برای مختلف داخل سایت یک پاپ آپ (حالت توست) برای کاربران مختلف نشون داده میشه که کاربر X کالای Y رو خرید و بعد از پایان پروگرس اون توست، محو میشه.

امکان ایجاد پیشنهادات داخل سبد خرید. وقتی که کاربر یک محصول رو انتخاب میکنه داخل سبد خرید بهش یکسری محصوالتی که از قبل به عنوان پیشنهادات مربوط به اون محصول تعریف شدن نمایش داده میشن و اگر اون محصوالت رو به سبد خریدش اضافه کنه بابتشون تخفیف میگیره )درصدی یا ثابت) لازم نیست که همه محصولاتو بخره که تخفیف رو بگیره اون تخفیف رو رو هر کدوم از محصولات پیشنهادی بهش میده. برای تعریفشون هم ادمین یک محصول رو مشخص میکنه و محصوالت پیشنهادی و درصد تخفیف یا مبلغ ثابت تخفیف هر کدوم از محصوالت رو هم مشخص میکنه. یک دکمه اضافه به سبد خرید برای همه آیتم ها هم داریم که اگه روش کلیک بشه تمام پیشنهادات به سبد خرید اضافه میشه.

سیستم ریفرال، فرم ثبت نام بازاریاب، تغییر رول کاربر به بازاریاب )یا دریافت امکانات بازاریابی مانند لینک و صفحه گزارش ها) بعد از تایید ادمین، تعریف درصد کیمسیون و یا مبلغ ثابت به صورت عمومی، کتگوری، محصول، صفحه لیست بازاریاب ها، تسویه بازاریاب ها، امکان تعریف مبلغ ریفرال ثبت نام و خرید

امکان ریفرال چند سطحی به این صورت که زمانی که این قابلیت فعال باشه، هر کاربری )مثال کاربر Y )که با لینک ریفرال یوزر X ثبت نام کنه، بعد از تایید ادمین تبدیل به بازاریاب و زیر مجموعه کاربر X میشه و از اون ببعد هرچی کمیسون بگیره، یه درصدی از کمیسونش به کاربر X میرسه. حاال فرض کنیم باز کاربر Z با لینک کاربر Y بیاد یه خرید یا ثبت نام انجام بده هم کاربر X کمیسون میگیره هم کاربر Y

### ارسال ، حمل و نقل و انبار:

تعریف پیک به همراه محدوده فعالیت که فقط سفارشاتی که آدرس اون مناطق رو دارند میتونه به پیک اساین بشه

تنظیمات پیک: نحوه محاسبه حقوق دریافتی پیک که مبلغ ثابت ماهانه باشه یا به ازای هر سفارش (درصدی یا مبلغ ثابت) یا اینکه هزینه ارسال رو کلا به پیک میدیم

اگر سفارشی کنسل شده باشه و دست پیک باشه تو ادمین نشون میدیم.

تعریف نقطه تحویل کالا (مدیر,عنوان، آدرس، تلفن) یکسری نقاط تحویل کالا تعریف میشن که شامل آدرس، عنوان، تلفن، مدیر )از Staff )هستند و مربوط به یک لوکیشن خاص هستند و اگر آدرس مربوط به اون لوکیشن باشه، حین ثبت سفارش نشون داده میشن و کاربر میتونه انتخابشون کنه.

امکان تحویل حضوری کاال در آدرس فروشنده )قابلیت غیرفعالسازی از سمت ادمین به صورت کلی یا برای فروشندگان خاص) اگه فعال باشه مشابه مورد بالا داخل یک کارت حین روند پرداخت آدرس فروشنده نمایش داده میشه و کاربر میتونه بره کاال رو حضوری رو تحویل بگیره

سیستم مدیریت انبار با امکان مشاهده لیست تمام کاالها، موجودی کاالها، سفارشات در راه، فیلتر کردن کاالها، امکان کم و زیاد کردن موجودی کاال بر اساس مشخصات مختلف، امکان افزودن یا کاهش تعداد خاص به محصوالت یک کتگوری خاص، مشاهده هیستوری اضافه و کسر شدن کاالها

مشخص کردن مناطق یا شهرهایی که یک کاال نمیتونه حمل بشه موقع تعریف کاال )داخل صفحه محصول هم به کاربر نشون میدیم و اجازه اد کردن کاال به سبد خرید رو نمیدیم(

امکان تعیین روز و ساعت تحویل در روند خرید کاال و نمایش اطالعات در پنل پیک و ادمین )تعداد روزهای قابل انتخاب نهایتا 7 روز( بازه های زمانی تحو یل برای هر روز توسط ادمین تعریف میشن، امکان تعریف ظرفیت تحویل کاال برای هر روز و هر بازه زمانی که اگر پر شد، اون روز رو نشون میدیم اما غیرفعاله.

کاربر موقع تعریف آدرس هاش، موقعیت آدرس رو روی نقشه هم انتخاب میکنه.

تعریف روش های ارسال به همراه لوگو و URL رهگیری، هر سیستم ارسال هزینه های خاص خودشو داره

نحوه محاسبه هزینه ارسال برای هر روش ارسال بر اساس پارامترهای مختلف )در لحظه فقط یکی از این موارد قابل استفادست): ۱- محاسبه هزینه ارسال بر اساس هر کالا (مبلغ ثابت یا درصد)، ۲-هزینه ارسال ثابت به ازای کل سبد خرید (مبلغ ثابت) ۳- هزینه ارسال بر اساس هر فروشنده موجود در سبد خرید (ثابت یا درصد) ٤- محاسبه هزینه ارسال پیشرفته بر اساس شرط های مختلف که داخل سبد خرید چک میشه شامل:

وزن آیتم(بازه یا هر کیلوگرم) ، حجم آیتم (طولxعرضxارتفاع)، بازه زمانی ارسال، بازه مبلغ، بازه تعداد، دسته بندی، کالا، فاصله (بازه یا هر کیلومتر) بین خریدار و فروشنده بر اساس کیلومتر(فاصله به صورت اتوماتیک بر اساس آدرس فروشنده و خریدار محاسبه میشه)، گروه کاربری، هزینه ارسال ثابت یا درصد بر اساس مبلغ کالا (میشه قیمت تعریف نشه که در واقع برای اون شرط هزینه ارسال رایگان میشه)

یک سناریو مثال برای این قسمت: ما یک شرط تعریف میکنیم که برای دسته بندی لوازم خانگی، اگر بازه وزنی کاال بین 5 تا 10 کیلوگرم بود، برای کاربری که در گروه کاربری X هست قیمت ارسال کاال میشه 200 تومن و برای کاربر دیگه که توی گروه کاربری Y هست قیمت ارسال کاال میشه 250 تومن.

هر کدوم از شرط های باال میتونه خالی باشه و چک نشه.

نمایش هزینه ارسال کاال در صفحه محصول قبل از خرید به کاربر

سمت ادمین یک صفحه داریم که محصوالتی که ارسال رایگان دارند رو نشون میدیم و میتونیم یک محصول رو هم به این لیست اضافه کنیم

تعیین اینکه ارسال کالاها توسط فروشنده ارسال میشن یا ادمین (از سمت ادمین) ادمین میتونه به بعضی فروشنده ها امکان ارسال رو نده و اون فروشنده ها باید کاال ها رو برای ادمین ارسال کنند. سمت ادمین هم سفارشاتی که باید توسط کاربران ارسال بشن رو داخل صفحه جداگونه نشون میدیم. اگر امکان ارسال برای فروشنده ها روشن باشه، فروشنده هم میتونه برای تایم های ارسال خودش ظرفیت تعریف کنه یا از ظرفیت های پیشفرض سیستم استفاده کنه. اگر ارسال کاال توسط ادمین باید انجام بشه، سفارش ها اول باید از سمت فروشنده به ادمین ارسال بشه و بعد از ادمین برای خریدار که یک قدم به قدم های رهگیری سفارش افزوده میشه.

پیک میتونه داخل پنلش سفارشاتی که بهش اساین شده رو ببینه و تحویل مشتری بده و تحویلشون رو ثبت کنه، درامدش رو ببینه، تسویه هاشو مدیریت کنه

ادمین میتونه به پیک هایی که برای هر منطقه مشخص شدن سفارش اساین کنه، هر پیک میتونه یک ظرفیت داشته باشه که اگه پر بشه به ادمین اخطار میده

امکان تعریف آدرس های مختلف برای کاربر، امکان تغییر نام تحویل گیرنده حین روند ثبت سفارش

### امور مالي و پرداخت:

تعریف کالس مالیات به صورت درصدی یا مبلغ ثابت برای تمام کاالها، یک کلکسیون خاص، برای هر دسته بندی و هر کالا و هر منطقه کشور و استان (هم پیشفرض داشته باشه و هم بشه موقع اساین کردن دستی تغییر داد) قابلیت انتخاب چند کلاس مالیاتی برای یک محصول وجود داره.

> 文  $\bigstar$  $\frac{1}{2}$

لیست فروش

سبد خرید (تمام انواع کالاها، پکیج ها و... به سبد خرید اد میشن)

امکان تسویه کیف پول نقدی و درامد با پیک و فروشنده به صورت دستی یا از طریق API پیپال و استرایپ، امکان ارسال درخواست تسویه از سمت پنل کاربر یا تسویه دستی از سمت ادمین بدون درخواست کاربر

امکان ریفاند اردرها، قابل ریفاند بودن محصول رو وتعداد روزهای ریفاند )تعداد روزهای ریفاند به صورت عمومی هم تعریف میشن) موقع تعریف محصول مشخص میکنیم، بعد از تایید درخواست ریفاند توسط ادمین، خریدار کالا رو برای فروشنده یا ادمین ارسال میکنه (این بستگی داره که داخل ادمین چی تعریف شده باشه) اگر کالا برای فروشنده ارسال بشه بعد از تایید فروشنده مبلغ کالا ریفاند میشه. امکان ریفاند کل سفارش یا بخشی از سفارش، برای ریفاند یک صفحه اختصاصی داریم. تعریف دالیل ریفاند از سمت ادمین، تعریف عکس و توضیحات از سمت درخواست دهنده، تعریف قوانین ریفاند از سمت ادمین و امکان اساین به محصوالت موقع تعریف محصول، نمایش قوانین ریفاند داخل صفحه محصول

امکان تعریف کمیسون به صورت کلی، بر ای هر فروشنده، کتگوری، گروه کاربری و نوع کاال

گزارش های مختلف آماری: گزارش فروش محصوالت مختلف، صفحه آمار کاال برای فروشنده شامل گزارشات مختلف در قالب نمودار و متن، گزارش فروش بر اساس فروشنده، گزارش موجودی انبار، گزارش سفارش کالا بر اساس موجودی انبار و فروش در بازه زمانی خاص (میاد پیشنهاد میده که بر اساس فروش قبل از هر کالا چه تعداد رو سفارش بدیم)، گزارش علاقه مندی های کاربران (هر کالایی چندبار داخل لیست علاقه مندی های کاربر اضافه شده)، گزارش عبارات سرچ شده توسط کاربران (هر عبارت چندبار توسط کاربران سرچ شده)،گزارش کمیسونهای پرداختی ،گزارش شارژ حساب، گزارش سود و زیان، گزارش هزینه حمل، گزارش بازدید کاربران از صفحات محصوالت مختلف و بالگ

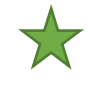

امکان پرداخت آفالین برای خرید یا شارژ حساب، تعریف حسابها و تایید و رد درخواست ها از سمت ادمین

سیستم پرداخت پول نقد موقع تحویل یا همون COD با فعال کردن این قابلیت، موقعی که سفارش تحویل مشتری میشه، مبلغ سفارش به کیف پول نقدی فروشنده شارژ میشه و باید به ادمین پرداخت بشه. این قابلیت رو که توی لیست درگاها میاد میشه از سمت ادمین فعال یا غیرفعال کرد یا برا فروشنده های خاصی فعالش کرد.

سیستم تعریف واحد پولی با قابلیت مشخص کردن چپ و راست (با اسپیس و بدون)، تعداد رقم اعشار، نوع جدا کننده (کاما یا نقطه)

سیستم چند واحد پولی: داخل هدر واحد پولی رو هم نشون میدیم که کاربر میتونه از بین واحد های پولی که تعریف شدن، انتخاب کنه. قابلیت تبدیل قیمتهای تعریف شده به واحد های پولی مختلف (از طریق API یا دستی) برای اینکار یک پکیج لاراول وجود داره یاهم کاربر میتونه برای هر واحد پولی یک ریتِ تبدیل بر اساس قیمت واحد پولی دیفالت تعریف کنه (هر هزارتومن چند دلاره) و بر اساس اون، قیمت در اون ریت ضرب بشه و کم و زیاد بشه. اگه برای یک واحد پولی ریت دستی تعریف بشه، مقداری که از API دریافت میشه بی اثر میشه امکان تعریف قیمت برای هر واحد پول (غیرفعالسازی از سمت پنل ادمین) اگر برای یک محصول قیمت واحد پولی تعریف شده بود، قیمتی که بر اساس واحد پولی از طریق API دریافت میشه بی اثر میشه

امکان تعیین نمایش قیمت با Tax یا بدون Tax

 $\sum$ 

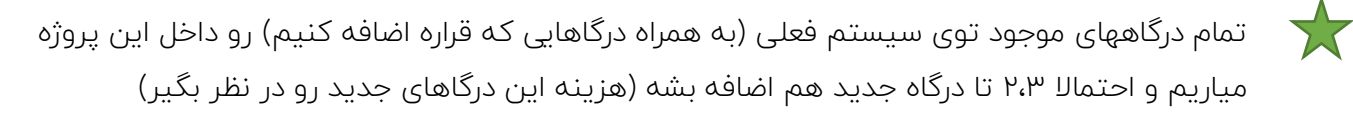

امکان تعریف هزینه پرداخت برای درگاهای مختلف که میتونه ثابت یا درصد باشه و اگه کاربر اون درگاه رو انتخاب کنه، هزینه درگاه هم به هزینه سفارش اضافه میشه

امکان تعریف تخفیف برای درگاهای مختلف به صورت درصدی که اگه کاربر اون درگاه رو انتخاب کنه، اون درصد از مبلغ سفارشش کم میشه

قابلیت Earning Pending برای فروشندگان که بعد از موفق شدن فروش یک محصول تا X روز مبلغ مربوط به فروشنده داخل لیست تسویه نشینه و برای فروشنده قابل تسویه نیست )اما مقدارش رو نشون میدیم(

امکان ثبت فاکتور دستی برای کاربران از سمت ادمین

نمایش کد QR داخل فاکتور که نشون دهنده شماره Order هست

امکان تعریف پلن های پرداخت اقساطی برای کل کاالها، دسته بندی )امکان در نظر گرفتن حداقل مبلغ کالا برای خرید اقساطی برای کل کالاها یا دسته بندی)، کالا، گروه کاربری، با امکان تعریف پیش پرداخت، قوانین، تعریف درصد سود، پله های پرداخت (هر پله پرداخت شامل عنوان، مبلغ یا درصد از مبلغ کالا، مدت زمان)، نمایش قیمت قسطی و امکان خرید اقساطی رو داخل صفحه محصول نشون میدیم. روند خرید اقساطی حین روند پرداخت انجام میشه، اگر کاربر انتخابش کنه وارد صفحه پرداخت اقساطی میشه اونجا قوانین فروش اقساطی رو نشون میدیم، مراحل پرداخت و پیش پرداخت رو نشون میدیم، قیمت اصلی و قسطی کاال رو نشون میدیم، ادمین موقع تعریف یگ پلن قسطی میتونه مشخص کنه که آیا خرید کاربر نیاز به ارسال مدارک و تایید ادمین داره یانه اگر نیاز به ارسال مدارک داشت فرم ارسال مدارک نشون داده میشه و کاربر مدارکش رو میفرسته و بعد از تایید ادمین کاربر میتونه پیش پرداخت رو پرداخت کنه. اگر نیاز به ارسال مدارک نداشت کاربر مستقیما میتونه پیش پرداخت رو پرداخت کنه و بعد از پرداخت فاکتورهای مربوط به پله های پرداخت هم داخل پنل کاربر ایجاد میشن و X روز قبل از تاریخ پرداخت فاکتور به کاربر نوتیفیکیشن ارسال میشه. ادمین میتونه لیست فاکتورهای قسطی و اقساط معوق رو به همراه تعداد روزهای معوق سمت ادمین ببینه.

محاسبه مبلغ پرداختی توسط درگاه بعد از کسر شارژ کیف پول: اگر کیف پول کاربر شارژ داشته باشه و بخواد مبلغ یک سفارش که مبلغش بیشتر از مبلغ موجودی کیف پولشه رو پرداخت کنه، میتونه از کیف پول استفاده کنه و الباقی رو با درگاه پرداخت کنه

امکان ایجاد پیش فاکتور در پنل کاربر، کاربر میتونه یکسری محصوالت رو موجود داخل سایت رو به سبد خرید اضافه کنه و مراحل خرید رو طی کنه و توی مرحله پرداخت گزینه پیش فاکتور رو انتخاب کنه و دیگه نیازی به پرداخت نیست و میتونه پیش فاکتور رو داخل پنل خودش توی لیست فاکتورها ببینه. پیش فاکتور هیج عمل مالی ای نداره فقط لیستی از محصوالت و هزینه ارسال و مالیات و... هست. امکان غیرفعال سازی از سمت ادمین

سیستم حسابداری مشابه سیستم فعلی برای ثبت اسناد مالی دستی و ایجاد فاکتور برای نقش های کاربری مختلف

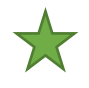

سیستم سابسکرایب. برای هر محصول میشه مشخص کرد که امکان خرید با سابسکرایب داره یا نه. کاربرا میتونن با خرید پکیج های سابسکرایب به تعداد خاصی از محصوالت برای مدت زمان خاصی دسترسی داشته باشن. سابسکرایب ها میتونن نامحدود باشن یعنی تعداد محصوالت و زمان توشون محدود نشه و در این صورت یک مبلغ ثابت که موقع تعریف پلن مشخص میشه رو به عنوان کمیسیون میشه به فروشنده پرداخت کرد (درصورت خالی بودن مبلغی به فروشنده پرداخت نمیشه)

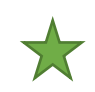

سیستم تعریف پکیج برای فروشنده ها و بازریاب ها با پارامترهای های مختلف تعداد محصوالت از تایپ های مختلف، حداکثر قیمت محصول و سایر پارامترهای مربوط به محصول، دسترسی به امکانات و منوهای مختلف محصوالت، مارکتینگ و مالی پنل، حداکثر قیمت کاال، حداکثر تعداد کاربران زیر مجموعه )برای بازاریاب ها(

صفحه مشاهده سود و زیان سمت ادمین که بر اساس سندهای مثبت و منفی نمایش داده میشه.

سیستم پرداخت مهمان: که با استفاده از این سیستم یک دکمه داخل سبد خرید هست که کاربر میتونه بدون ثبت نام و ورود به سایت ثبت سفارش رو انجام بده و اطالعات کاربری کاربر داخل سایت ذخیره نمیشه اما اطالعات سفارش کاربر داخل سایت ثبت میشه.

# تنظيمات:

ادمین و کارمندان که به پنل ادمین دسترسی دارند

تعریف مهر های مختلف برای ثبت روی فاکتور (ریفاند، ارسال، مهر شرکت) مهر یک فایل png هست که داخل فاکتور نمایش داده میشه.

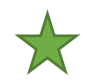

تعریف CSS و JS کاستوم

حالت تعمیر: وقتی روشن بشه تمام سکشن های صفحه اصلی خاموش میشه و یه تصویر و متن مربوط به حالت تعمیر نمایش داده میشه

تنظیمات درگاهها و SMTP داخل ادمین انجام بشه. دکمه Test برای SMTP

امکان فعاسازی و غیرفعالسازی کش Redis

استفاده از ریکپچا گوگل به عنوان کپچا و تنظیمات در ادمین

فیلد کد گوگل آنالیتیکس و فیسبوک پیکسل

تعیین اینکه آیا محصوالت بالفاصله بعد از ثبت توسط کاربران مستقیما منتشر بشن یا ادمین باید تاییدشون کنه

تنظیمات فاکتور که مشخص می کنیم چه اطالعاتی داخل فاکتور نمایش داده بشن

امکان غیرفعال کردن سفارش از چند فروشنده در صورت فعال بودن کاربر نمیتونه داخل سبد خریدش سفارش از چند فروشنده داشته باشه

شخصی سازی فیلدهایی که میتونن حین روند ثبت نام به کاربر نمایش داده بشن بجز فیلدهای ضروری

تنظیمات اینکه فروشنده به چه اطلاعاتی از خریدار میتونه دسترسی داشته باشه (تلفن و ایمیل و ...)

امکان تعیین چیدمان صفحه اصلی از سمت ادمین (دیزاین تفاوتی نمیکنه فقط دیتاها تغییر میکنن) چندتا چیدمان رو تعریف میکنیم که ادمین میتونه از اونها انتخاب کنه.

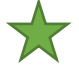

 $\sum$ 

تنظیمات سئو عالوه بر متاتگ دسکریپشن، آلت تصاویر، اسکیمای FAQ محصوالت و ریت محصوالت رو هم داریم. URL ها سئوفرندلی خواهند بود.

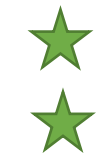

مودال کوکی ها

صفحه روشن و خاموش کردن فیچرهای مختلف، روشن و خاموش کردن تایپ های مختلف کاال، خاموش کردن دکمه ثبت نام به عنوان فروشنده تقریبا هر چیزی که سمت فرانت داریم سمت ادمین مدیریت میشه

تنظیمات درگاهای مختلف و SMTP از سمت ادمین

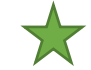

تنظیمات زبان

#### صفحات متفرقه:

صفحه برند که اطالعات مربوط به برند و محصوالت برند رو به تفکیک کتگوری محصوالت داخل اون صفحه نشون میدیم و قابلیت سرچ هم داره

صفحه اصلی: سکشن مزایده، محصوالت کارکرده، محصوالت عمده، باندل ها، محصوالت کاربران، محصوالت اجاره ای، باندل ها، کلکسیون ها، سرویس ها

صفحه مزایده ها: مزایده های رو به اتمام در باالی صفحه در سکشن جداگانه نشون داده میشن.

پروفایل فروشنده به همراه شبکه های اجتماعی (قابلیت غیرفعال سازی از سمت ادمین) قابلیت فالو کردن (اگر محصول جدید گذاشت برای فالور هانوتیفیکیشن بره)، درباره، امکان سرچ داخل کالاهای فروشنده، نمایش ریت، نمایش بج ها، برندهایی که فروشنده حداقل یک محصول داره ازشون، آمارهای مربوط به فروشنده،پست های بالگ، فروم، کدهای تخفیف، بنر، آدرس تحویل حضوری

صفحه تماس باما با قابلیت نمایش نقشه

صفحه 404 با امکان کاستومایز عکس و متن

صفحه کتگوری با امکان سرچ محصوالت و فیلتر

صفحه رهگیری که کاربر میتونه کد رهگیری سفارشش رو وارد کنه و وضعیت فعلی سفارشش رو ببینه، داخل این صفحه یک نقشه رو هم داریم که آخرین موقعیت سفارش رو نشون میدیم. مراحل قبلی و بعدی رو هم نشون میدیم.

#### عمومی:

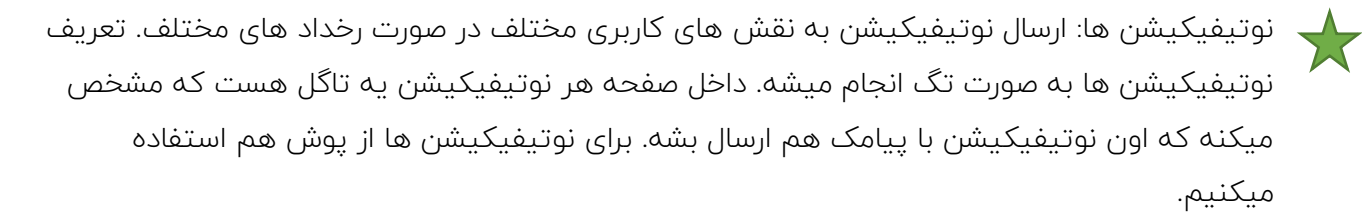

ارسال نوتیفیکیشن های یاداور مانند یاداوری ارسال کاال، یاداور فاکتور، ثبت ریت، ثبت کد رهگیری، پس دادن کاالی اجاره ای، یاداوری انجام سرویس

نمایش فایل منیجر در سمت ادمین (برای این پروژه سمت کاربر از فایل منیجر استفاده نمی کنیم ولی سمت ادمین یه فایل منیجر داریم که ادمین میتونه فایال رو مدیریت کنه(

شمارش بازدید کاربران از صفحات مختلف و نمایش آمار در ادمین

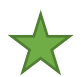

سیستم تیکت پشتیبانی: یک استاتوس جدید داریم به اسم New که اگر داخل کانورسیشنی فقط یک پیام باشه اینو داریم، تعریف دپارتمان پشتیبانی به همراه تعیین دپارتمان دیفالت، توی تعریف دپارتمان یک تاگل داریم که اگه روشن باشه کاربر موقع ارسال تیکت باید شماره سفارش رو هم وارد کنه )در قالب دراپ داون) بعد از این دراپ داون یک دراپ داون دیگه هم نشون میدیم که راجع کدوم محصولش میخواد سوال بپرسه

امکان تعریف جواب های آماده (فقط متن) داخل سمت ادمین که ادمین میتونه از جواب های آماده یکی رو برای کاربر ارسال کنه

امکان تعریف پرسش های پرتکرار شامل عنوان و متن برای هر دپارتمان که وقتی که دپارتمان انتخاب میشه پایین صفحه نوشتن تیکت نمایش داده میشن. و کاربر روشون که کلیک کنه مشروحشون رو میبینه.

ارسال پیام از صفحه محصولات و پروفایل به فروشنده (قابلیت خاموش شدن از سمت ادمین)، هر پیام شامل عنوان و متن و نام صفحه ایه که پیام از طریق اون ارسال شده. پیام ها داخل منوی جداگانه داخل پنل کاربران قابل مشاهده و پاسخگویی هستند.

سازگاری با ۷ درگاه پیامکی (همگی از قبل آماده هستند) برای ارسال پیامک، نوتیفیکیشن یا لاگین

شمارش بازدید کاربران از صفحات مختلف و نمایش در سمت ادمین

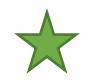

 $\frac{1}{2}$ 

27

سیستم عالقه مندی کاربران

استفاده از Avatars UI بجای آواتار پیشفرض کاربر

پشتیبانی از Skeleton برای نمایش لود شدن محتوا

ثبت نام و ورود باایمیل، فیسبوک، لینکدین، توییتر و جیمیل و پیامک و امکان غیرفعالسازی هر کدوم از 77 این موارد

صفحه داشبورد و داشبورد مارکتینگ سمت پنل ادمین که حاوی اطالعات آماری مختلف هستند

قابلیت فروشگاه یاب (دقیقا مشابه مدرس یاب) که کاربر میتونه پارامترهای مختلفی رو در نظر بگیره و فروشگاهایی که واجد شرایط هستن رو پیدا کنه و یک صفحه هم داریم که همه رو رو نقشه نشون میدیم و میتونیم فیلتر کنیم.

داخل صفحه اصلی یک سکشن اضافه میشه که زمانی که کاربر آدرسش رو از داخل هدر انتخاب کرد کالاها و فروشگاههای مربوط به شهر کاربر رو نمایش میده و دکمه View all هم داره. این آپشن از سمت ادمین میتونه غیر فعال بشه. زمانی که مشتری آدرسی ثبت نکرده امتی استیت نشون میدیم داخل سکشن

امکان اطالع کاربر از موجود شدن کاال بعد از ثبت موجودی توسط ایمیل و پیامک

نمایش پروفایل فروشنده داخل صفحه محصول (غیرفعالسازی از سمت ادمین)

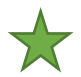

بج وریفای شده برای فروشگاه ها

تبدیل تصاویر به WebP حین آپلود و فشرده سازی تصاویر برای سئوی بهتر )امکان غیرفعال شدن از ادمین) در صورت وجود پکیج

امکان پرینت فاکتور و لیبل ارسال. لیبل ارسال شامل، لوگوی سایت، آدرس خریدار و فروشنده و بارکد شماره سفارشه

نمایش زبان و واحد پول بر اساس IP( پکیج الراول موجوده(

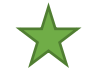

تعریف رنگ ها و فونت از پنل ادمین

امکان چت آنالین بین کاربر و فروشنده

سیستم گارانتی قیمت: داخل صفحه محصول یک متن رو نشون میدیم که محصول گارانتی قیمت داره و اگر کاربر روش کلیک کنه، میتونه نام خودش، ایمیل، شماره تماس (اگر لاگین باشه نشون داده نمیشه) فیلد توضیحات و لینک صفحه رو میفرسته سمت ادمین. امکان خاموش کردن قابلیت از سمت ادمین

تغییر لینک پنل ادمین از داخل فایل env

قابلیت سرچ با امکان سرچ در تمام محصوالت، دسته بندی ها، کتگوری ها، برند ها و فروشنده ها به صورت ایجکسی. زمانی که کاربر یه عبارت رو داخل فیلد سرچ وارد میکنه، سیستم توی تمام زبان ها باید جستجو کنه. نمایش عبارت هایی که بیشترین سرچ رو داشتند داخل صفحه صفحه جستجو

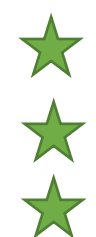

پشتیبانی از Lottie برای نمایش فایلهای Json

سیستم چند زبانی برای محتواهای مختلف

قابلیت اکسپورت اکسل در لیست های مختلف

آمارهای مختلف باالی لیست های ادمین

فیلترهای مختلف باالی لیست های ادمین

طراحی رسپانسیو و طراحی RTL

تعریف تایم زون

قابلیت چند قالبی

پشتیبانی از دارک مود

پشتیبانی از الراول 9 و 8PHP

نمایش counter Badge روی منوهای مختلفی که نیاز به اکشن خاصی دارند در پنل ادمین و پنل های سمت کاربر

ارور هندلینگ برای فرایندهای مختلف

برای سمت ادمین از قالب ادمین فعلی استفاده میکنم

انیمیشن های CSS رو برای Hover، لود محتوای تب ها و... به کار میبریم.

برای طراحی فرانت میتونیم برای رسپانسیو بهتر و حالت SPA از ری اکت استفاده کنیم که حالت وب اپ داشته باشه یا هم از بلید استفاده کنیم که بستگی به هزینه و زمان داره.